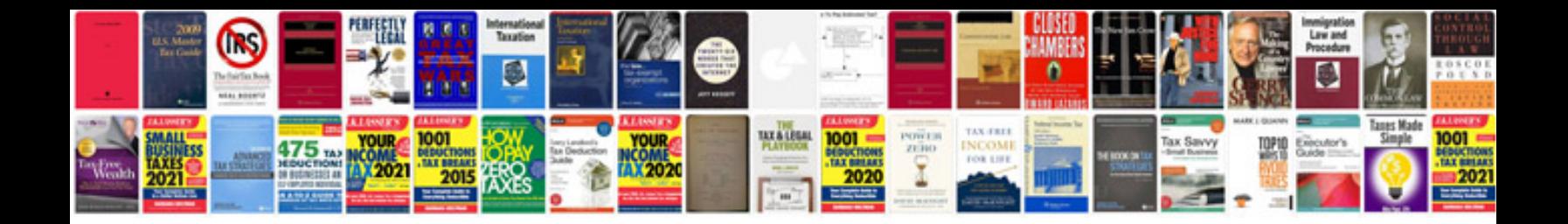

**Sample requirement document template**

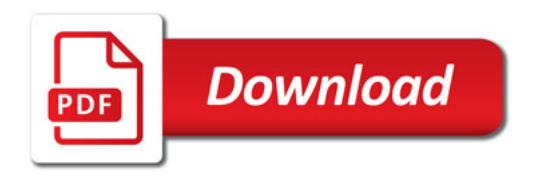

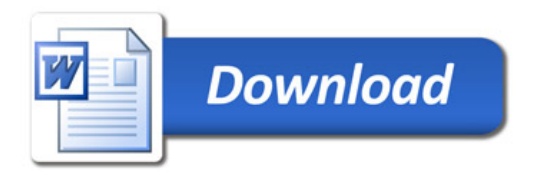